# PROGRAMMING WITH MATLAB

WEEK 14

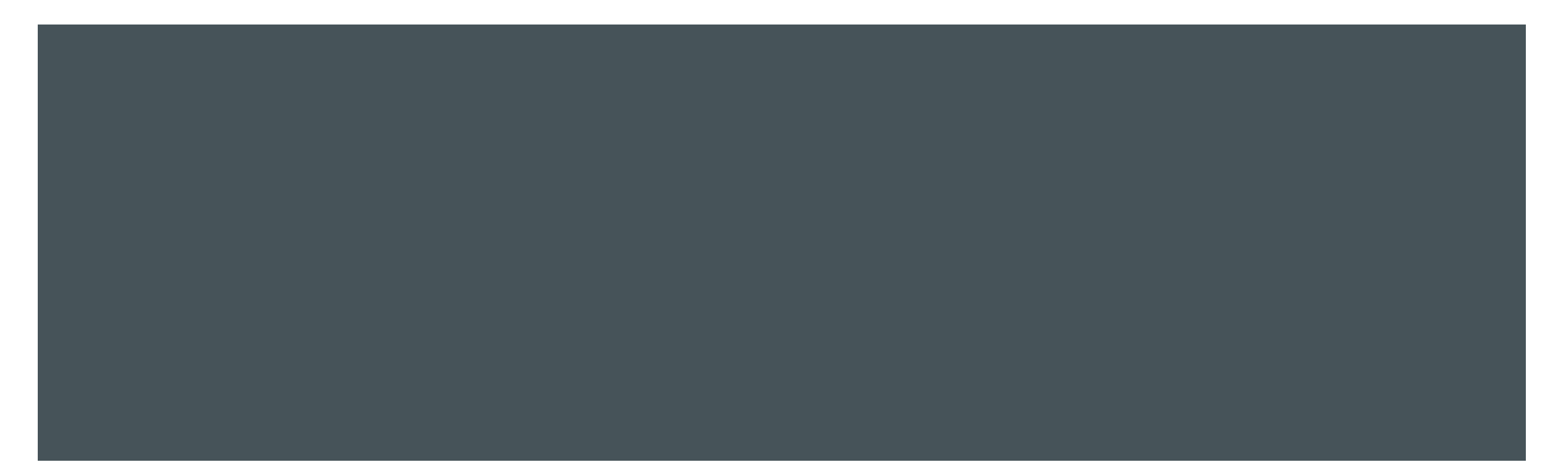

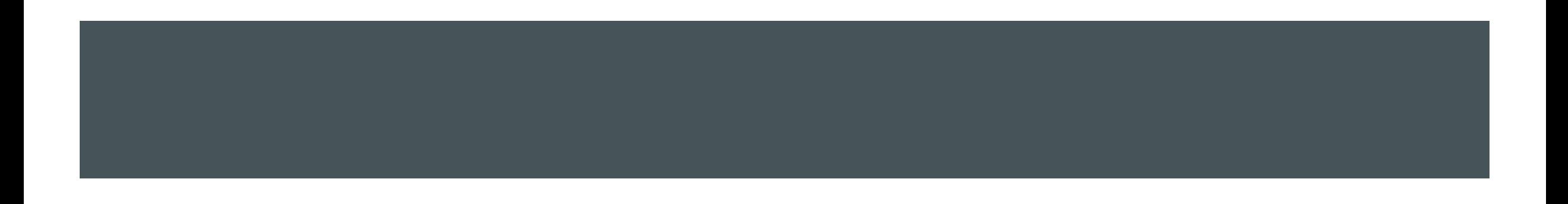

- With symbolic mathematics, mathematics is done on symbols, not on numbers..
- **MATLAB has a type called sym for symbolic variables and expressions.**
- Symbolic variables are types such as double or char
- **Use sym to create a symbolic variable**

 $\Rightarrow$   $x = \text{sym}('x')$ 

 $x =$ 

x

 $>> X + X$ 

 $ans =$ 

 $2^{\star}x$ 

 $\Rightarrow$  y = sym('3/5')

 $y =$ 

3/5

>> mymat = sym([1 3 5; 7 11 13])

mymat =

[ 1, 3, 5]

[ 7, 11, 13]

or use syms

>> syms a b

We can set an assumption on a symbolic variable

 $x = sym('x', 'real');$ 

 $y = sym('y', 'real');$ 

 $z = sym('z', 'positive');$ 

#### or

syms x y real

syms z positive

The assumptions that you can assign to a symbolic object with sym or syms are real, rational, integer and positive.

Multiplication, addition, and division statements

 $>> x = sym('1/3');$ 

 $>> y = sym('3/5');$ 

 $\gg$  z =  $a^*b$ 

#### $Z =$

1/5

#### expand

```
Syntax: expand(s), expands the symbolic expression s
```

```
>> syms a b
```

```
\Rightarrow expand((a + 1)*(a - 3))
```
 $ans =$ 

 $a^2 - 2^a - 3$ 

 $\Rightarrow$  expand((a + b)^2)  $ans =$  $a^2 + 2^*a^*b + b^2$ factor >> factor(ans)  $ans =$  $[a + b, a + b]$ inv >> mymat = sym([1 3 5; 7 11 13; 17 19 21]) mymat = [ 1, 3, 5]  $[ 7, 11, 13]$ [ 17, 19, 21] >> invMat = inv(mymat) invMat =  $[ 1/4, -1/2, 1/4]$ [ -37/32, 1, -11/32] [ 27/32, -1/2, 5/32]

Algebra:

solve

```
>> x = sym('x');
```

```
\Rightarrow solve('3*x^2 - 5 = 17')
```
 $ans =$ 

 $-66$  $(1/2)/3$ 

66^(1/2)/3

>> syms a2 a1 a0 x

 $\Rightarrow$  solve(a2\*x^2 + a1\*x + a0)

 $ans =$ 

 $-(a1 + (a1^2 - 4^*a0^*a2)^{\wedge}(1/2))/(2^*a2)$  $-(a1 - (a1^2 - 4^*a0^*a2)^{\wedge}(1/2))/(2^*a2)$ 

Dot and cross product

>> clear all

```
>> syms a1 a2 a3 b1 b2 b3 real
```

```
\Rightarrow x = [a1, a2, a3];
```

```
\Rightarrow y = [b1 b2 b3];
```

```
\Rightarrow xdoty = dot(x,y)
```
 $xdoty =$ 

```
a1^{*}b1 + a2^{*}b2 + a3^{*}b3
```

```
\Rightarrow xcrossy = cross(x,y)
```
xcrossy =

```
[a2*b3 - a3*b2, a3*b1 - a1*b3, a1*b2 - a2*b1]
```
>> clear all

```
>> syms a11 a12 a21 a22 b11 b12 b21 b22
```

```
>> mata = [a11 a12; a21 a22];
```

```
>> matb = [b11 b12; b21 b22];
```

```
>> matSum = mata + matb
```
 $matSum =$ 

```
[a11 + b11, a12 + b12]
```

```
[a21 + b21, a22 + b22]
```

```
\Rightarrow matProd = mata * matb
```
matProd =

```
[ a11*b11 + a12*b21, a11*b12 + a12*b22]
[a21*b11 + a22* b21, a21* b12 + a22* b22]
```
#### **Calculus**

```
>> syms t a b c
```

```
>> f = a*t^2 - b*t + c
```
 $f =$ 

 $a*t^2 - b*t + c$ 

 $\Rightarrow$  dfdt = diff(f,t)

 $dfdt =$ 

 $2^*a^*t - b$ 

#### **Calculus**

 $\Rightarrow$  g = int(dfdt, t)

 $g =$ 

 $-t*(b - a*t)$ 

 $\Rightarrow$  f = g + c

 $f =$ 

 $c - t^{*}(b - a^{*}t)$ 

 $\Rightarrow$  f = expand(f)

 $f =$ 

 $a*t^2 - b*t + c$ 

#### Laplace transform

>> syms x a w

 $\Rightarrow$  y = cos(x)

 $y =$ 

cos(x)

```
\Rightarrow xs = laplace(y)
```
#### $XS =$

 $s/(s^2 + 1)$ 

```
\Rightarrow invL = ilaplace(xs,x)
```
 $invL =$ 

 $cos(x)$ 

Z transform

 $\Rightarrow$   $xz = ztrans(y)$ 

 $XZ =$ 

 $(z*(z - cos(1)))/(z^2 - 2*cos(1)*z + 1)$ 

ezplot(xz)

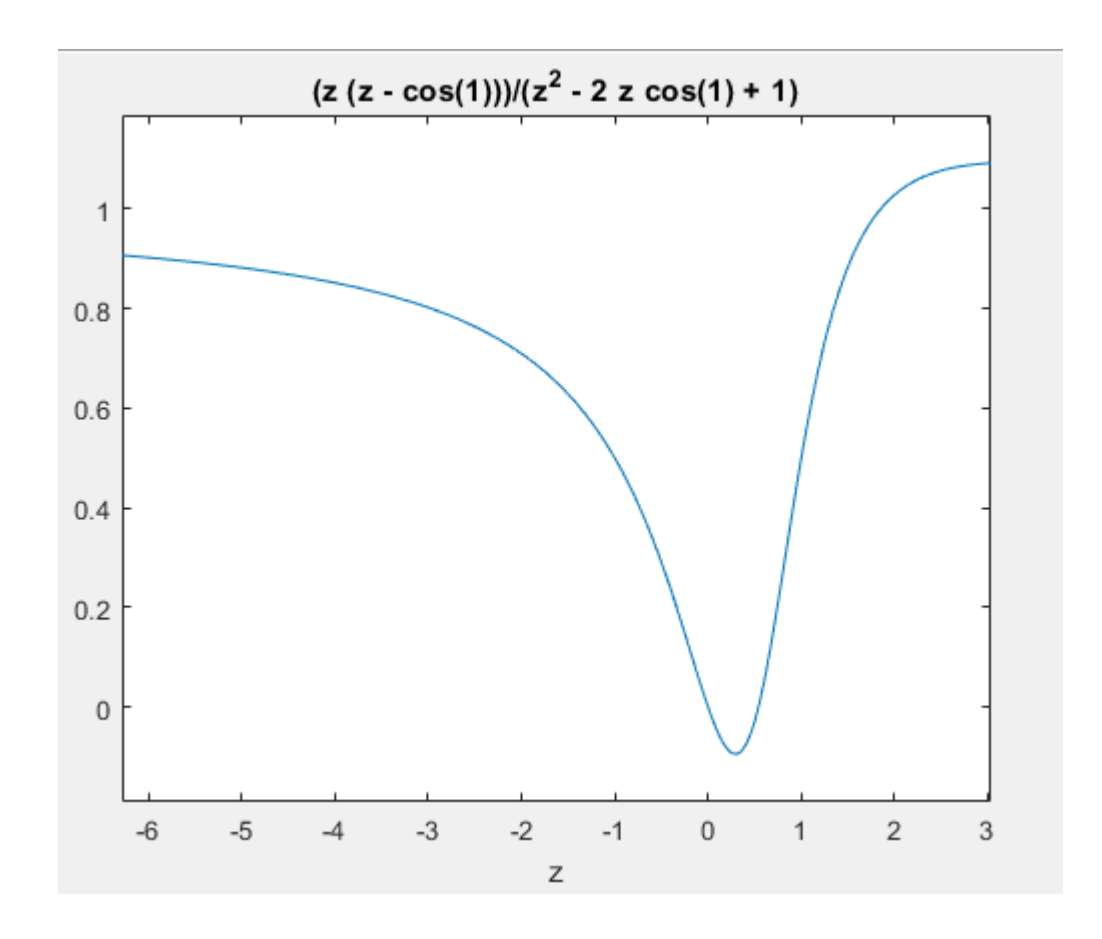

Differential equations

$$
\frac{d^2x}{dt^2} - at = 0
$$

>> dsolve('D2x=at','t')

 $ans =$ 

 $(at*t^2)/2 + C1*t + C2$